### L12: Sections 7.1 and 7.2

Department of Statistics, University of South Carolina

Stat 205: Elementary Statistics for the Biological and Life Sciences

# <span id="page-1-0"></span>Hypothesis testing

- Often scientists wish to test a hypothesis, or statement of fact.
- **Example 7.2.1** scientists wish to test the hypothesis that norepinephrine (NE) levels are different in rats exposed to toluene (glue) and those that aren't.
- The scientist designs a controlled experiment in which  $n_1 = 6$ rats are exposed to toluene and  $n_2 = 5$  rats are not. NE levels are measured in the rats brains.
- The scientists wish to show that the population NE levels are different among rats exposed and non-exposed to toluene.
- This is encapsulated as  $H_A$ :  $\mu_1 \neq \mu_2$ , the mean NE levels differ across exposed and non-exposed.

# Hypothesis testing

- A hypothesis test is a proof by contradiction.
- We assume the null  $H_0$ :  $\mu_1 = \mu_2$  then the data shows us something that is absurd, casting doubt on what we assumed, namely  $H_0$ :  $\mu_1 = \mu_2$ .
- We thus have to conclude the opposite,  $H_A$ :  $\mu_1 \neq \mu_2$ .
- The null hypothesis is what we are trying to disprove,  $H_0$ :  $\mu_1 = \mu_2$ .
- The alternative hypothesis is what we're trying to show is true,  $H_A$ :  $\mu_1 \neq \mu_2$ .

## Hypothesis testing

Recall from Chapter 6, that if data are normal in both populations then

$$
t_s = \frac{\bar{Y}_1 - \bar{Y}_2 - (\mu_1 - \mu_2)}{SE_{\bar{Y}_1 - \bar{Y}_2}}
$$

has a t distribution with df given by the Satterthwaite-Welch formula.

• In the hypothesis test, we are assuming  $\mu_1 - \mu_2 = 0$ , so

$$
t_s=\frac{\bar{Y}_1-\bar{Y}_2}{SE_{\bar{Y}_1-\bar{Y}_2}}
$$

has a t distribution, which is centered at zero.

- If  $t_s$  is really far away from zero in either direction, we have evidence that  $H_0$  :  $\mu_1 = \mu_2$  is not true.
- $|t_s|$  measures how far apart  $\bar{Y}_1$  and  $\bar{Y}_2$  are, i.e. how many  $S E_{\bar{\pmb{Y}}_1 - \bar{\pmb{Y}}_2}$ 's apart.

#### t test schematic

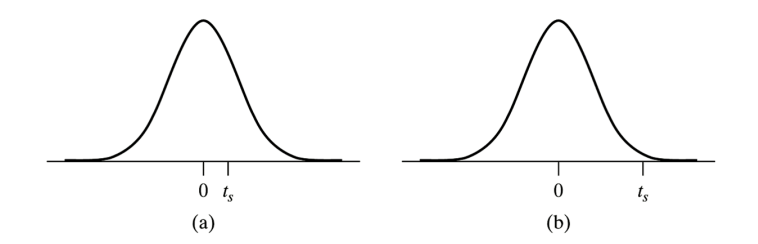

(a) Data compatible with  $H_0$  (so no evidence toward  $H_A$ ), (b) data not compatible with  $H_0$  (in favor of  $H_A$ ).

### Example 7.2.1 Parallel dotplots NE concentration

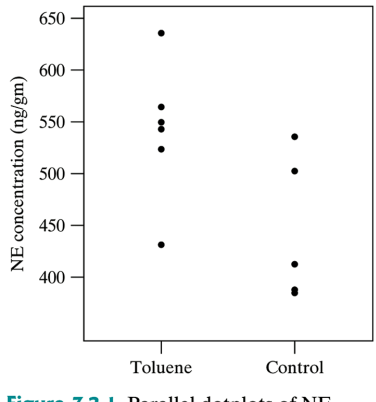

Figure 7.2.1 Parallel dotplots of NE concentration

Normality okay? Does there appear to be a mean difference?

## Example 7.2.2 NE concentration  $(ng/gm)$

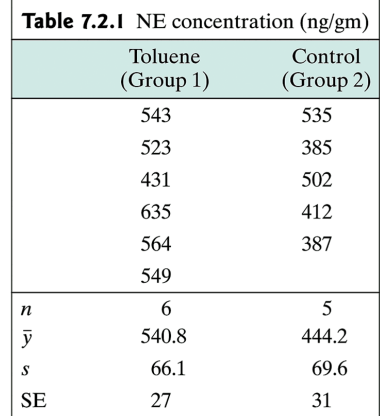

$$
t_s = \frac{\bar{y}_1 - \bar{y}_2}{SE_{\bar{Y}_1 - \bar{Y}_2}} = \frac{540.8 - 444.2}{\sqrt{\frac{66.1^2}{6} + \frac{69.6^2}{5}}} = 2.34.
$$

 $\bar{y}_1$  is 2.34 SE's away from  $\bar{y}_2$ . This is big, but how big?

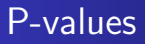

- $\bullet$  The P-value for a hypothesis test is the probability of the test statistic being at least as extreme as the observed test statistic, assuming  $H_0$  is true.
- P-value answers the question "how big is big?" for  $|t_s|$ .

### P-value for two-sample problem

- For the two-sample problem, P-value is the probability of seeing *sample means*  $\bar{Y}_1$  *and*  $\bar{Y}_2$  *even further apart than what* we saw, if  $H_0$ :  $\mu_1 = \mu_2$  is true.
- This is a standard probability calculation due to W.S. Gosset

P-value = Pr{
$$
|\bar{Y}_1 - \bar{Y}_2| > |\bar{y}_1 - \bar{y}_2||H_0
$$
 true}  
\n= Pr  $\left\{ \left| \frac{\bar{Y}_1 - \bar{Y}_2}{SE_{\bar{Y}_1 - \bar{Y}_2}} \right| > \left| \frac{\bar{y}_1 - \bar{y}_2}{SE_{\bar{Y}_1 - \bar{Y}_2}} \right| |H_0$  true $\right\}$   
\n= Pr { $|T_{df}| > |t_s|$ }

where  $T_{df}$  is a t random variable with df given by the Satterthwaite-Welch formula.

[Section 7.2 The](#page-1-0) t test<br>Section 7.1 Randomized test . Randomized test

#### Two-tailed  $p$ -value for the  $t$  test

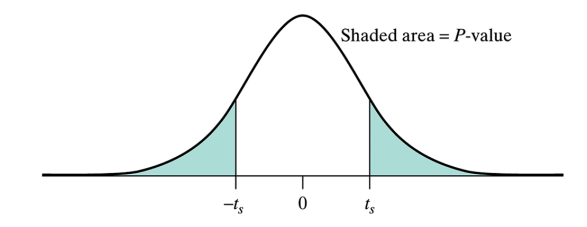

- The P-value is computed in R using t.test(data1,data2).
- It is the area in the tails of the t distribution with Satterthwaite-Welch df.

#### Example 7.2.3 Two-tailed P-value toluene data

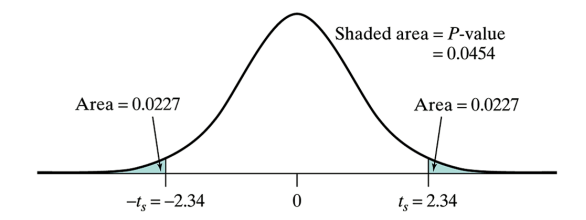

> toluene=c(543,523,431,635,564,549) > control=c(535,385,502,412,387) > t.test(toluene,control)

Welch Two Sample t-test

data: toluene and control  $t = 2.3447$ , df = 8.451, p-value = 0.04543 alternative hypothesis: true difference in means is not equal to 0

### What do we decide based on the P-value?

- $|t_{\sf s}|$  is "big" when the P-value is "small." But how small is small?
- $\bullet$  We compare the P-value to a cutoff value denoted  $\alpha$ .
- $\bullet$   $\alpha$  is called the significance level of the hypothesis test; it is almost always  $\alpha = 0.05$ .
- **If** P-value  $\lt \alpha$  then we reject  $H_0$  at significance level  $\alpha$ .
- **•** If P-value  $>\alpha$  then we **accept**  $H_0$  at significance level  $\alpha$ .
- $\bullet$  Some books demand that you say "do not reject  $H_0$ " instead of "accept  $H_0$ ."
- $\alpha$  has an interpretation that we'll talk about next time.

## Example 7.2.4 NE concentration data

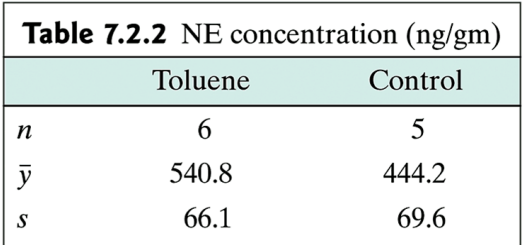

We reject  $H_0$ :  $\mu_1 = \mu_2$  at the 5% significance level because P-value  $= 0.0454 < 0.05 = \alpha$ . There is statistically significant evidence that the mean norepinephrine levels are different in toluene-exposed vs. non-exposed rats.

### Example  $7.2.5$  Two-week height of control  $\&$  ancy plants

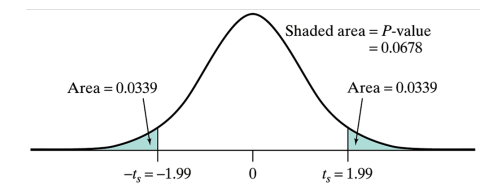

> control=c(10.0,13.2,19.8,19.3,21.2,13.9,20.3,9.6) > ancy=c(13.2,19.5,11.0,5.8,12.8,7.1,7.7) > t.test(control,ancy)  $t = 1.9939$ , df = 12.783, p-value = 0.06795

alternative hypothesis: true difference in means is not equal to 0

As P-value  $= 0.068 > 0.05 = \alpha$ , we accept  $H_0: \mu_1 = \mu_2$  at the 5% level. There is no evidence that the mean heights are different in control vs. ancy populations.

### <span id="page-14-0"></span>Assumptions behind two-sample t test

- If the sample sizes are large enough ( $n_1 > 30$  and  $n_2 > 30$ , say) the t-test works okay because of the central limit theorem.
- If the sample sizes are small, data from each population needs to be normal for the procedure to work okay. If not, we can't trust the t-test P-value.
- When sample sizes are small and data are not normal, there is an alternative method to compute the P-value that *doesn't* assume anything about the population shapes.
- This approach is called a randomized test or **permutation** test, and uses resampling methods.
- Resampling methods are a powerful approach to statistics and include permutation tests and bootstrapping.

## Example 7.1.1

- An exercise science researcher studied the trunk flexion flexibility (cm) of  $n_1 = 4$  women in an aerobics class, and  $n_3 = 3$  women who were dancers.
- Among aerobics class participants we have 38, 45, 58, and 64 cm.
- Among dancers we have 48, 59, and 61 cm.
- Is there a difference in  $\mu_1 =$  population mean stretching of aerobics vs.  $\mu_2$  = population mean stretching of dancers?
- If there truly is no difference, then all 7 observations came from the same population distribution.
- If there truly is no difference, then all arrangements of  $n_1 = 3$ observations and  $n_2 = 4$  observations are equally likely.

### Permutation test of  $H_0$ :  $\overline{\mu_1} = \mu_2$

- Compute the observed test statistic  $d_s = \bar{y}_1 \bar{y}_2$ .
- Consider all possible arrangements of  $n_1 = 4$  and  $n_2 = 3$  and compute the mean differences d from these. The histogram from this is called the permutation density. This is the distribution of the test statistic assuming  $H_0$ :  $\mu_1 = \mu_2$  is true.
- The P-value for  $H_0$  :  $\mu_1 = \mu_2$  vs.  $H_A$  :  $\mu_1 \neq \mu_2$  is the proportion of  $|d|$ 's bigger than  $|d_s|$ .

### Permutation samples

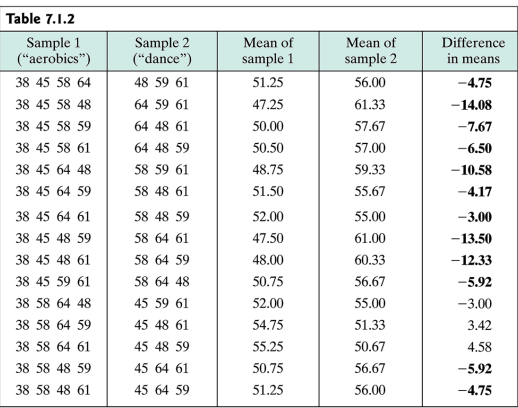

(Continues on next page)

 $10 \; |d|$ 's are bigger than  $|d_{\mathsf{s}}| = 4.75$  out of the first  $15$  possible combinations.

### Permutation samples cont'd

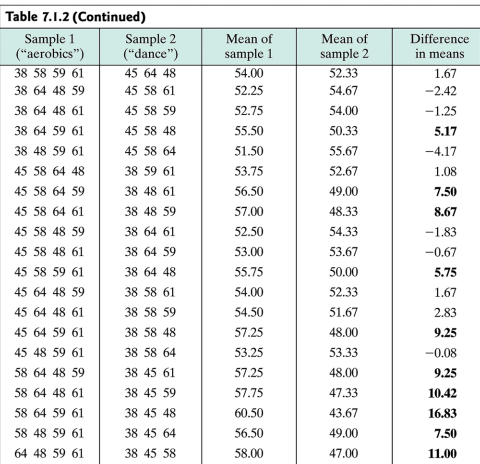

 $10 \; |d|$ 's are bigger than  $|d_{\mathsf{s}}| = 4.75$  out of the last  $20$  possible combinations.

There are 20  $|d|$ 's bigger than  $|d_s|$  out of 35 possible combinations. The P-value is  $\frac{20}{35} = 0.57$ .

We accept  $H_0$ :  $\mu_1 = \mu_2$  at the 5% level because P-value  $= 0.54 > 0.05 = \alpha$ . There is no evidence that the mean trunk flexion is different between dancers and aerobics participants.

# DAAG package in R

- Many people have written specialized R code to carry out non-standard analyses.
- The DAAG (Data Analysis And Graphics data and functions) package has a function to do a two-sample permutation test as described in the book.
- The function works the same as t.test, e.g. twot.permutation(data1,data2).
- You will get a P-value and an estimate of the permutation density (based on an approximation).
- $\bullet$  In R click Packages, then Install package(s)..., then pick a mirror (a place to download from – any will work), then scroll down until you find DAAG and install it.
- After installing it, you need to load it. Under Packages pick Load package..., then pick out DAAG.

### Trunk flexion in R

- > aerobics=c(38,45,58,64)
- > dance=c(48,59,61)
- > twot.permutation(aerobics,dance)
- [1] 0.572

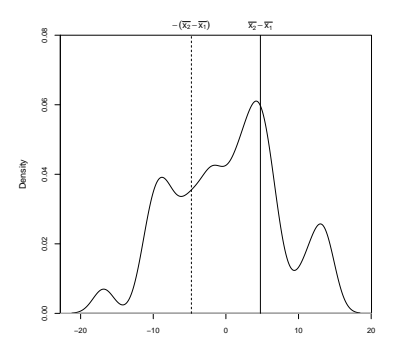

The P-value is the area outside of  $-d_s$  an  $d_s$ .

#### Comparing permutation test to t-test

```
> control=c(10.0,13.2,19.8,19.3,21.2,13.9,20.3,9.6)
> ancy=c(13.2,19.5,11.0,5.8,12.8,7.1,7.7)
> twot.permutation(control,ancy)
[1] 0.08
> t.test(control,ancy)
t = 1.9939, df = 12.783, p-value = 0.06795
> aerobics=c(38,45,58,64)
> dance=c(48,59,61)
> twot.permutation(aerobics,dance)
[1] 0.572
> t.test(aerobics,dance)
t = -0.6615, df = 4.86, p-value = 0.5384
```